# CS 421 Lecture 3

### $\blacktriangleright$  Today's class: Types in OCaml and abstract syntax

---------------

- **Type declaration in OCaml**
- ▶ Trees
- $\blacktriangleright$  Polymorphic types
- **Abstract syntax**

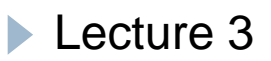

# Type declaration in OCaml

#### $\blacktriangleright$  First, type expressions are:

• te = int | string | unit |  $\dots$  | te list | te  $*$  te  $* \dots *$  te

-------------

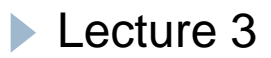

# Type declaration in OCaml

- $\blacktriangleright$  type t = te
	- $\mathbf{r}$ After this, t is an abbreviation for te
- $\triangleright$  type t =  $\mathsf{C}^{}_{\mathsf{I}}$  [of te $_{\mathsf{I}}$ ]  $\mathsf{I} \, \ldots \, \mathsf{I} \, \mathsf{C}^{}_{\mathsf{n}}$  [of te $_{\mathsf{n}}$ ] where C1 , … , Cn are *constructor names* – names that start with a capital lette r

----------------

# Example – enumerated types

 $\blacktriangleright$  Ex.

```
type weekday = Mon | Tues | Wed | Thurs | Fri;;
let today = Tues;;
let weekday_to_string d =
  match d withMon -> "Monday"
     | Tues -> "Tuesday"
    | … ;;
```
Corresponds to "enum" type in C, C++: typedef enum {Mon, Tues, Wed, Thurs, Fri} weekday;

------------------

### Example – disjoint unions

#### $\blacktriangleright$  Ex.

```
type shape = Circle of float
              | Square of float
             | Triangle of float * float * float
let c = Circle 5 7 

5.7
let t = Triangle (2.0, 3.0, 4.0)
```
` This corresponds to what is called *discriminated union, tagged union*, *disjoint union*, or *variant record*.

---------------

### Example – disjoint unions (cont.)

```
let shape_to_string S =
    match s withCircle r -> "circle" ^ float_to_string r
   | Square t -> "square" ^ float_to_string t
  | Triangle (s1, s2, s3)   (s1,  
                             -
>
        "triangle(" ^ float_to_string s1 ^ "," ^ 
        float to string s2 \wedge "," \wedgefloat_to_string s3 ^ ")"
```
-----------------------

```
How to do this in C
```

```
struct shape {
    int type_of_shape;
    union {
        struct {float radius;}
         struct {float side;}  
         struct {float side1, side2, side3;} triangle;
   } shape_data;
}
Shape_to_string function would look like this:
switch (type_of_shape){
    case 0: cout << "circle" << s.shape_data.radius;
      t 
… etc. …------------------
```
**Lecture 3** 

## How to do this in Java – method 1

```
class Shape{
  float x; // radius or side
  float side2 side3;  side2, 
  int shape_type;
  Shape(int i, float f){
     shape_type = i;
     x = f; }
  Shape(float float float){ Shape(float, float, 
     shape_type = 2; x = ...;
     side2 = ...; side3 = ...;
  }
}
\blacktriangleright shape_to_string looks the same as in C.
```
#### How to do this in  $java - method 2$

```
class Shape{
    virtual string shape_to_string();
  }
  class Circle extends Shape {
    float radius;
    Circle(float r) {radius = r;}
    string shape_to_string(){
         return "circle" + radius; }
  }
  class Square extends Shape {
    float side;  
    Square (float s) {side = s;}
    string shape_to_string(){
         ret rn "sq are" + side }

urn 
uare"
 side; 
Lecture 3
  }
```
----------

## Recursive type definitions in OCaml

```
In type t = C of e | \ldots, e can include t.
```

```
type list = Empty | Cons of int * list
let list1  list1
= Cons (3, Cons (4, Empty))    (4,
```
------------------

```
let rec sum x = match x withEmpty -> 0
  | Cons(y,ys) -> y + sum ys
```
# Defining trees

```
Binary trees (with integer labels):
typ p y e bintree = Empty
                | BTNode of int * bintree * bintree
let tree1 = BTNode (3, 
                  BTN d (6 E t E t ) )) BTNode (6, Empty, Empty), . . .));;
```

```
Arbitrary trees (with integer labels):
type tree = Node of int * tree list
let smalltree = Node (3, [])
let bigtree = Node (3, [Node(...), Node(...), …])
```
------------------

#### Trees

Ex. Create a list of all the integers in a tree

Use homework function flatten : (int list) list -> int list

```
let rec flatten_tree (Node (n, kids)) = 
    let rec flatten_list tlis = match tlis with
        [] -> []
      | (t :: ts) -> flatten_tree t :: flatten_list ts
    in n :: flatten (flatten list kids _ )
```
-----------------------

# Defining polymorphic types

```
type 'a bintree = Empty
                | Node of 'a * 'a bintree * 'a bintree
let x = Node("ben", Empty, Empty)
let y = Node(4.5, Empty, Empty)
```
--------------

 $\blacktriangleright$  Mutually-recursive types

 $type t = C1 of tel | ...$ **and u = D1 of te1' | …** 

#### Abstract syntax

 $\triangleright$  "Deep" structure of program – represents nesting of fragments within other fragments in the "cleanest" way possible. Can define as a type in Ocaml, e.g.

```
type stmt = Assign of string * expr
           | If of expr * stmt * stmt
and expr  = Int of int | Var of string       
          | Plus of expr*expr | Greater of expr*expr
```

```
"if (x>0) y=y+1; else z=x;" Î
         If(Greater(Var "x", Int 0),
              Assign("y", Plus(Var "y", Int 1)),
g ( y , ( y , )),Assign("z", Var "x"))
```
**Lecture 3**